ADQ **ADQ** 

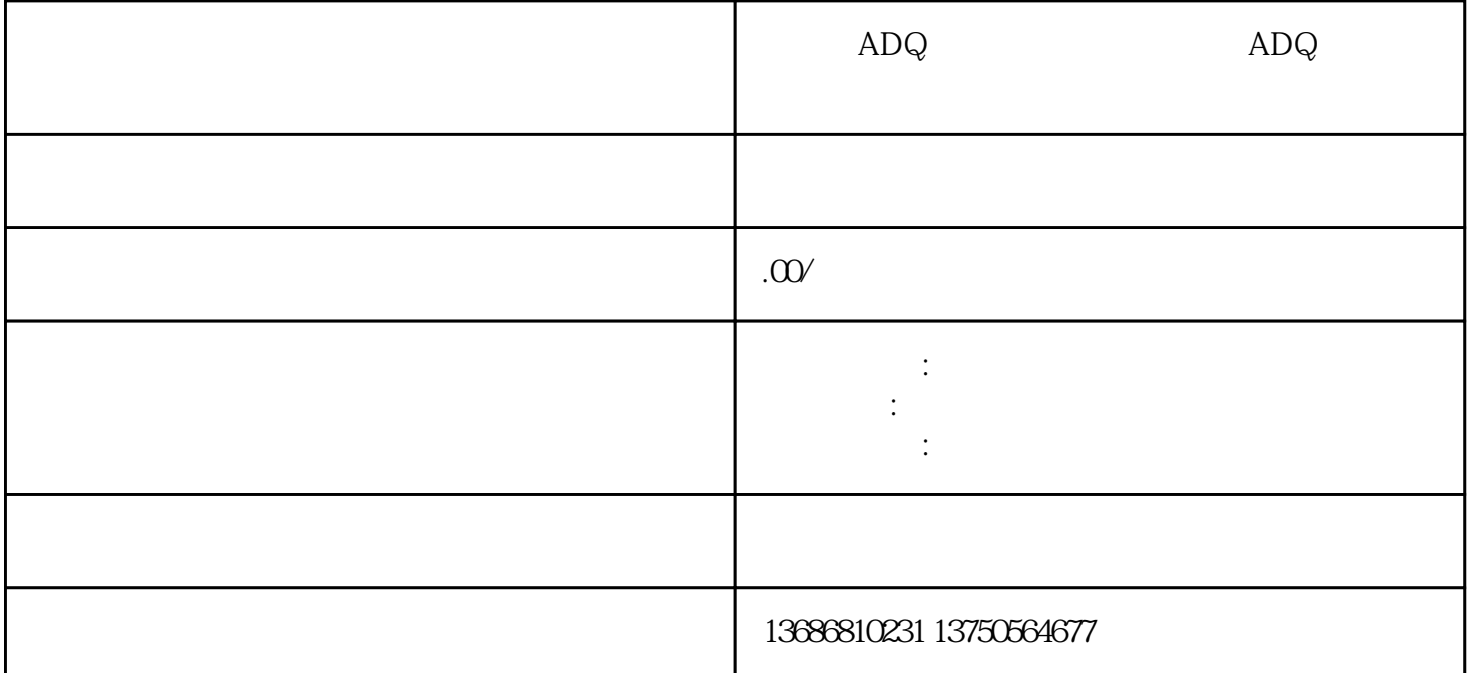

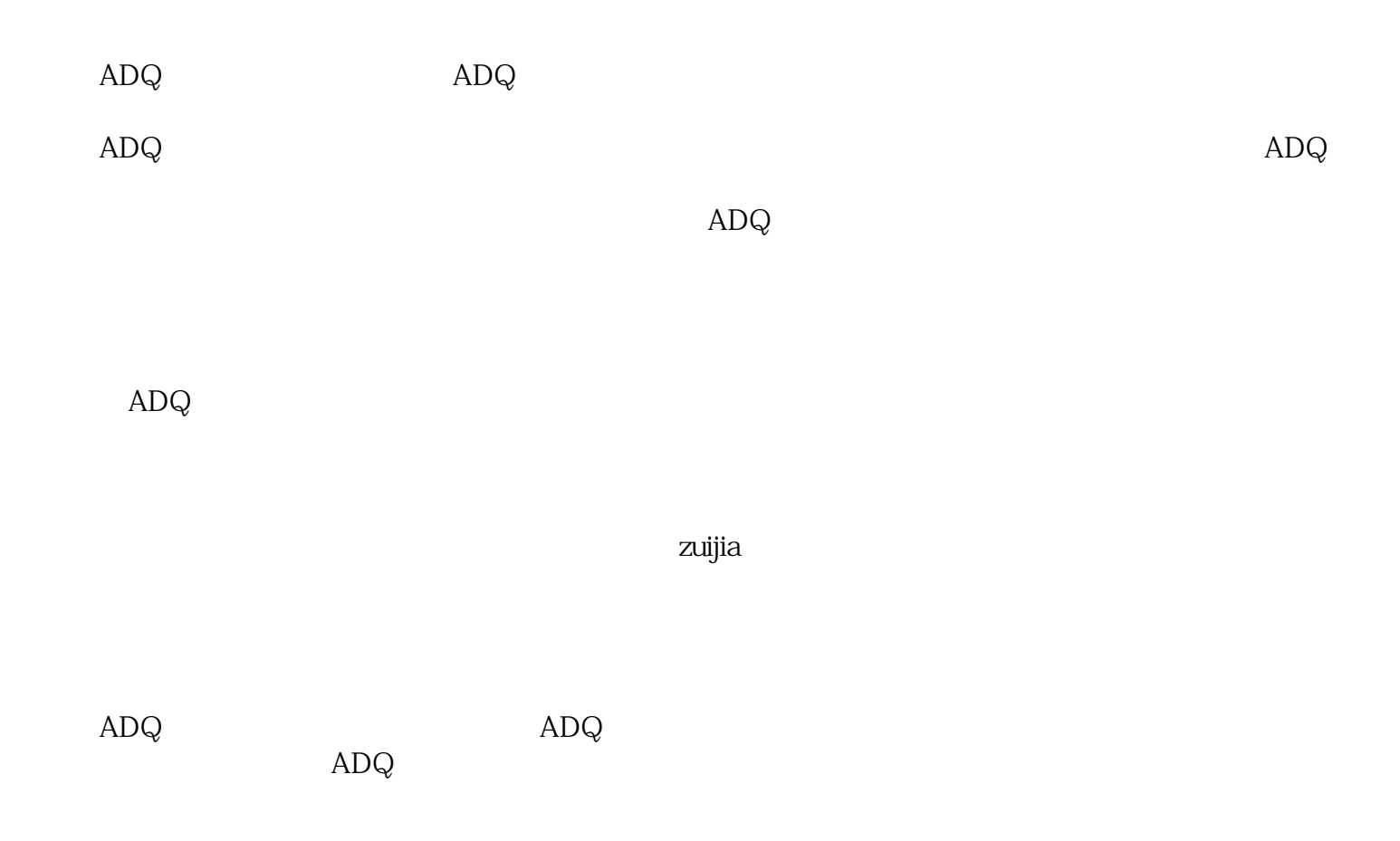

 $ADQ$ 

 $ADQ$ 

的共同努力和合作才能实现zuijia的广告效果。通过投流代运营、开户投放和广告创作,广告主可以实现